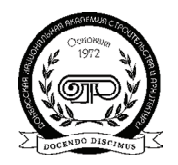

2019, ТOM 25, НОМЕР 2, 65–75 УДК 624.047.2

(19)-0393-1

## **ОСОБЕННОСТИ РЕАЛИЗАЦИИ МЕТОДА КОНЕЧНЫХ ЭЛЕМЕНТОВ В ПРОСТРАНСТВЕННОЙ ПОСТАНОВКЕ ПРИ СОЗДАНИИ АВТОРСКИХ ПРОГРАММ**

**В. Ф. Мущанов 1 , А. Н. Оржеховский 2 , А. И. Демидов 3 , С. А. Фоменко 4 , Ф. Ф. Стифеев 5**

*ГОУ ВПО «Донбасская национальная академия строительства и архитектуры», 2, ул. Державина, г. Макеевка, ДНР, 86123. E"mail: 1 volodymyr.mushchanov@mail.ru, 2 aorzhehovskiy@bk.ru, 3 alexdemidov41@gmail.com, 4 Fomenko\_SA@mail.ru, 5 stifeevff@mail.ru*

*Получена 02 мая 2019; принята 24 мая 2019.*

**Анотация.** В статье рассматриваются некоторые особенности реализации метода конечных элементов в пространственной постановке при создании авторских приложений для вычисления внутренних усилий строительных конструкций. Рассмотрена методика автоматизации формирования локальных и глобальной матриц жесткости, вычисления матриц жесткости стержневых элементов при различ ных граничных условиях. В основу методики положен метод конденсации матрицы жесткости. При водятся наиболее оптимальные способы формирования матриц направляющих косинусов и вектора внешней нагрузки. Методика вычисления основного блока матрицы направляющих косинусов бази руется на использовании углов Эйлера. Рассматривается прием формирования локальных векторов внешней нагрузки, а также алгоритм формирования вектора внешней нагрузки системы в целом из локальных составляющих. Приведен тестовый пример расчета пространственной рамы по предложен ной методике, реализованной на языке программирования MATLAB. Полученные результаты сопо ставлялись с расчетом аналогичной конструкции в программном комплексе «ЛИРА-САПР». Разница составила менее одного процента.

**Ключевые слова:** строительные конструкции, метод конечных элементов, матрица направляющих косинусов, матрица жесткости, программный продукт.

# **ОСОБЛИВОСТІ РЕАЛІЗАЦІЇ МЕТОДУ КІНЦЕВИХ ЕЛЕМЕНТІВ В ПРОСТОРОВІЙ ПОСТАНОВЦІ ПРИ СТВОРЕННІ АВТОРСЬКИХ ПРОГРАМ**

**В. П. Мущанов 1 , А. М. Оржеховський 2 , О. І. Демидов 3 , С. О. Фоменко 4 , Ф. Ф. Стіфєєв 5**

 *ДОУ ВПО «Донбаська національна академія будівництва і архітектури», 2, вул. Державіна, м. Макіївка, ДНР, 86123. E"mail: 1 volodymyr.mushchanov@mail.ru, 2 aorzhehovskiy@bk.ru, 3 alexdemidov41@gmail.com, 4 Fomenko\_SA@mail.ru, 5 stifeevff@mail.ru*

*Отримана 02 травня 2019; прийнята 24 травня 2019.*

**Аннотація.** У статті розглядаються деякі особливості реалізації методу кінцевих елементів в просто ровій постановці при створенні авторських програм для обчислення внутрішніх зусиль будівельних конструкцій. Розглянуто методику автоматизації формування локальних і глобальної матриць жорст кості, обчислення матриць жорсткості стрижневих елементів при різних граничних умовах. В основу методики покладено метод конденсації матриці жорсткості. Наводяться найбільш оптимальні способи формування матриць напрямних косинусів і вектора зовнішнього навантаження. Методика обчислення основного блока матриці напрямних косинусів базується на використанні кутів Ейлера. Розглядається прийом формування локальних векторів зовнішнього навантаження, а також алгоритм формування вектора зовнішнього навантаження системи в цілому з локальних складових. Наведено тестовий при клад розрахунку просторової рами за запропонованою методикою, реалізованою на мові програмуван ня MATLAB. Отримані результати зіставлялися з розрахунком аналогічної конструкції в програмному комплексі «ЛІРА-САПР». Різниця склала менше одного відсотка.

**Ключові слова:** будівельні конструкції, метод кінцевих елементів, матриця напрямних косинусів, матриця жорсткості, програмний продукт.

## **FEATURES OF THE IMPLEMENTATION OF THE FINITE ELEMENT METHOD IN THE SPATIAL FORMULATION WHEN CREATING AUTHORING PROGRAMS**

**Volodymyr Mushchanov 1, Anatoly Orzhekhovsky 2 , Alexander Demidov 3 , Serafym Fomenko 4 , Fedor Stifeev 5**

*Donbas National Academy of Civil Engineering and Architecture, 2, Derzhavina Str., Makeyevka, DPR, 86123. E"mail: 1 volodymyr.mushchanov@mail.ru, 2 aorzhehovskiy@bk.ru, 3 alexdemidov41@gmail.com, 4 Fomenko\_SA@mail.ru, 5 stifeevff@mail.ru*

*Received 02 May 2019; accepted 22 May 2019.*

**Abstract.** The article discusses some features of the implementation of the finite element method in the spatial formulation when creating authoring applications for calculating the internal efforts of building structures. The technique of automating the formation of local and global stiffness matrices, the calculation of stiffness matrices of rod elements under various boundary conditions is considered. The method is based on the method of condensation of the stiffness matrix. The most optimal ways of forming the cosine guide matrices and the external load vector are given. The method of calculating the main block of the matrix of cosine guides is based on the use of Euler angles. We consider the method of forming local vectors of the external load, as well as the algorithm for forming the vector of the external load of the system as a whole from local components. A test example of calculating the spatial frame according to the proposed method implemented in the programming language MATLAB is given. The obtained results were compared with the calculation of a similar design in the LIRA-SAPR software package. The difference was less than one percent.

**Keywords:** building structures, finite element method, cosine guide matrix, stiffness matrix, software.

#### **Введение**

В силу различных обстоятельств аналитическое решение дифференциальных уравнений для большинства реальных задач строительной ме ханики установить невозможно, поэтому при ближённые численные методы расчёта конструк ций являются единственно возможным подхо дом в исследовании и получении приемлемых результатов при решении практически важных задач.Метод конечных элементов (МКЭ) полу чил наибольшее распространение в современной практике проектирования строительных систем. На нем базируются практически все программ ные продукты, производящие расчет внутреннего

напряженного состояния конструкции. К таким продуктам можно отнести общеизвестные сис темы автоматического проектирования: «ЛИРА», «ЛИРА–САПР», «SCAD», «ANSYS», «RobotOffice». Основной проблемой для рядо вого проектировщика при использовании при веденных программных продуктов является непониманиe принципа работы продукта. Это мо жет вызвать ряд неточностей или даже ошибок при создании расчетной схемы конструкции. При проведении численных исследований на пряженно-деформируемого состояния системы для решения различного рода научных задач может возникнуть необходимость в

создании авторского программного продукта. Задачи такого рода возникают в случае, если применение существующих программных комплексов не позволяет решить рассматриваемую проблему. В качестве примера можно привести некоторые залачи належности, линамики и сейсмики строительных конструкций.

В данной статье авторы детально рассмотрят некоторые особенности реализации МКЭ. Так как стержневые конструкции получили значительную степень применения в строительстве, то особенности реализации алгоритма МКЭ в качестве программного приложения рассмотрим на примере рамных пространственных систем.

Общая методика МКЭ приведена в качестве блок-схемы на рисунке 1. Рассмотрим все этапы алгоритма. Расчет конструкции начинается с подготовки данных для расчета: нумеруются узлы и элементы, задаются жёсткости элементов, вводятся координаты узлов. Если конструкция представляет собой простую систему, то допустимо применение интерфейса программы в виде режима диалога. Данная реализация интерфейса проста и интуитивно понятна, но имеет ряд недостатков. Основным недостатком является сложность корректировки уже введённой информации и значительные временные затраты на формирование исходных данных. Если конструкция представляет собой сложную систему, то применение режима диалога не целесообразно. Возможным решением проблемы является создание собственного интерфейса, но в силу сложности реализации этой залачи прием применяется редко. Допустимым вариантом решения является создание загрузочного файла с исходными данными конструкции. Прием позволяет обеспечить взаимодействие между различными программными продуктами и использование уже готовых интерфейсов сторонних разработчиков. Также упрощается процедура редактирования.

Формируется вектор-столбец эквивалентных узловых нагрузок. В пространстве точка имеет шесть степеней своболы, соответственно на узел могут действовать шесть видов узловых нагрузок: три узловые силы вдоль осей и три угла поворота относительно этих осей. Предложенная система координат изображена на рисунке 2. Локальная система координат размещается в узле таким образом, чтобы направление осей 1, 2 и 3 совпадало с направлением осей глобальной систе- $M<sub>bl</sub> X, Y, Z$ 

Нагрузки рассматриваются положительными,если они направлены в противоположном направлении степеням свободы. Узловая сосредоточенная сила принимается положительной, если она ориентирована противоположно относительно направления оси. Узловой изгибающий момент положительный, если действует по часовой стрелке относительно оси поворота при рассмотрении оси со стороны узловой точки. Вектор-столбец для отдельного узла сформирован из шести элементов. Первые три составляющие под номерами 1, 2 и 3 соответствуют сосредоточенным силам, а элементы 4-6 представляют собой изгибающие моменты (рис. 16). Глобальный вектор эквивалентных узловых нагрузок для пространственной рамы формируется из вектор-столбцов отдельных узлов и имеет размерность (n·6), где «n» - число узлов в конструкции.

Матрица жесткости для стержневого элемента пространственной рамы (рис. 3) приведена на рисунке 4. Стержень имеет двенадцать степеней свободы, соответственно размерность матрицы жесткости 12×12. Матрица симметрична относительно главной лиагонали. Следует обратить внимание на то, что при изменении системы локальных координат матрица жесткости элемента также изменится. Использование приведенных зависимостей станет невозможным.

Приведенная на рисунке 4 матрица жесткости соответствует пространственному элементу с двумя жестко закрепленными узлами. При установке шарнирной связи по направлению любого из возможных перемещений приведенная матрица жесткости теряет свою актуальность и дальнейшее её использование приводит к ошибкам в расчете. Как правило, для учета шарниров используют два способа. Первый заключается в применении уже насчитанных матриц жесткости с учетом шарниров в локальных координатах. То есть, в алгоритме программы заранее прелусматриваются все возможные варианты расположения шарнирных связей. Данный способ применяется редко и в основном при условии решения только плоских задач. Недостатками способа является значительное увеличение объёма программного кода и применение процесса учета шарниров исключительно при формировании

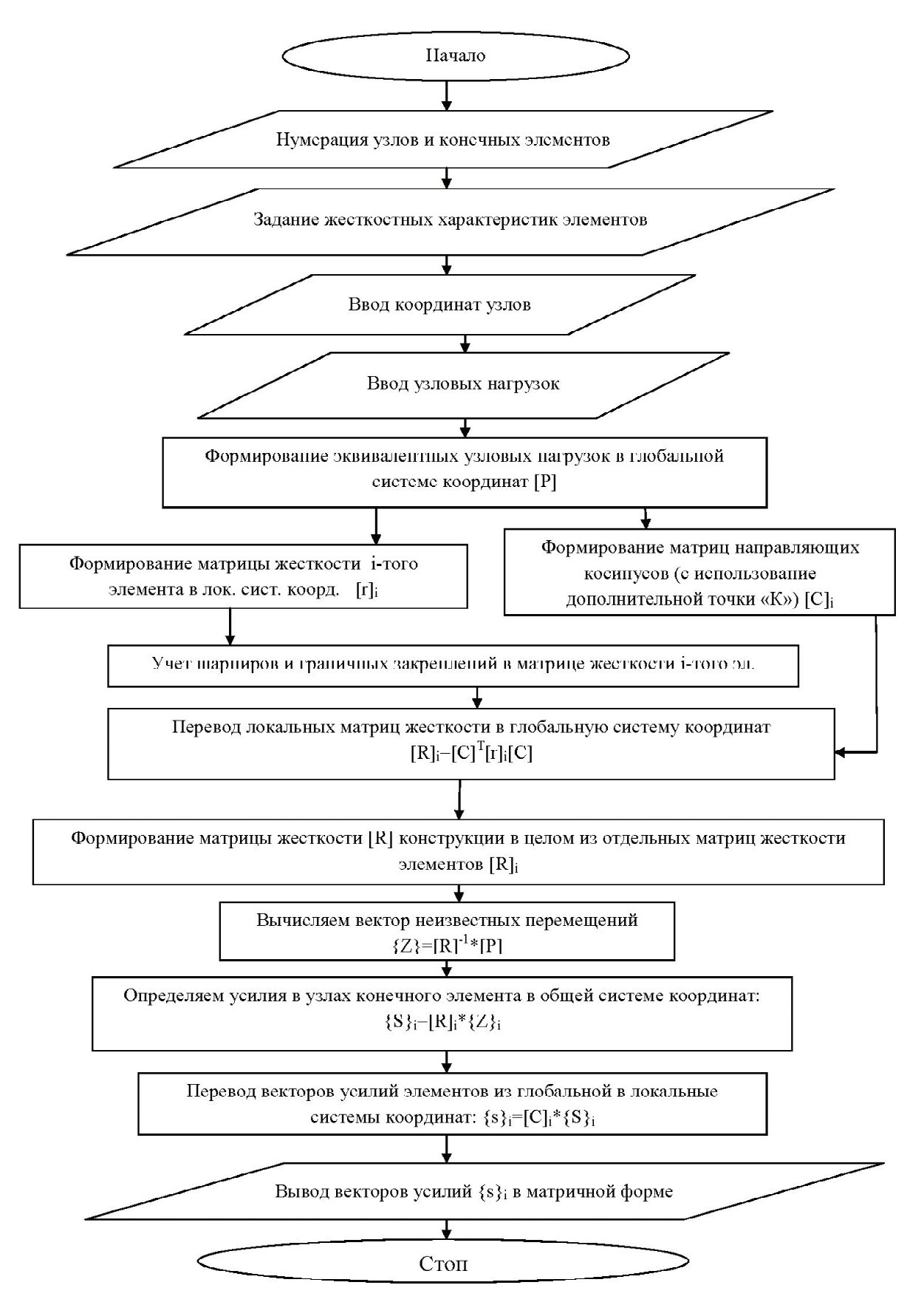

**Рисунок 1.** Блок схема алгоритма метода конечных элементов.

*Особенности реализации метода конечных элементов в пространственной постановке...* **69**

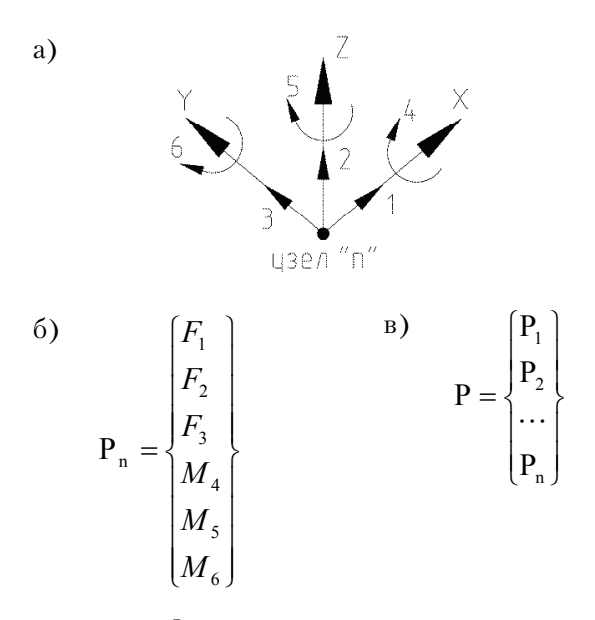

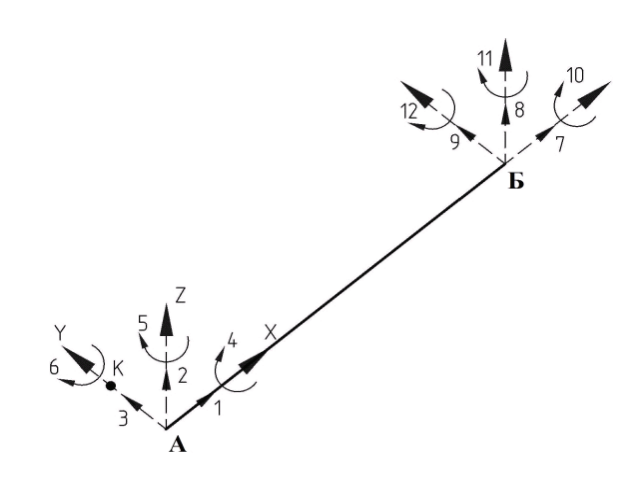

**Рисунок 2.** Формирование вектора эквивалентных узловых нагрузок: а – система координат и степени свободы в узле; б – вектор-столбец эквивалентных узловых нагрузок для узла «n»; в – вектор эквива лентных узловых нагрузок всей конструкции.

**Рисунок 3.** Стержневой конечный элемент в локаль ной системе координат.

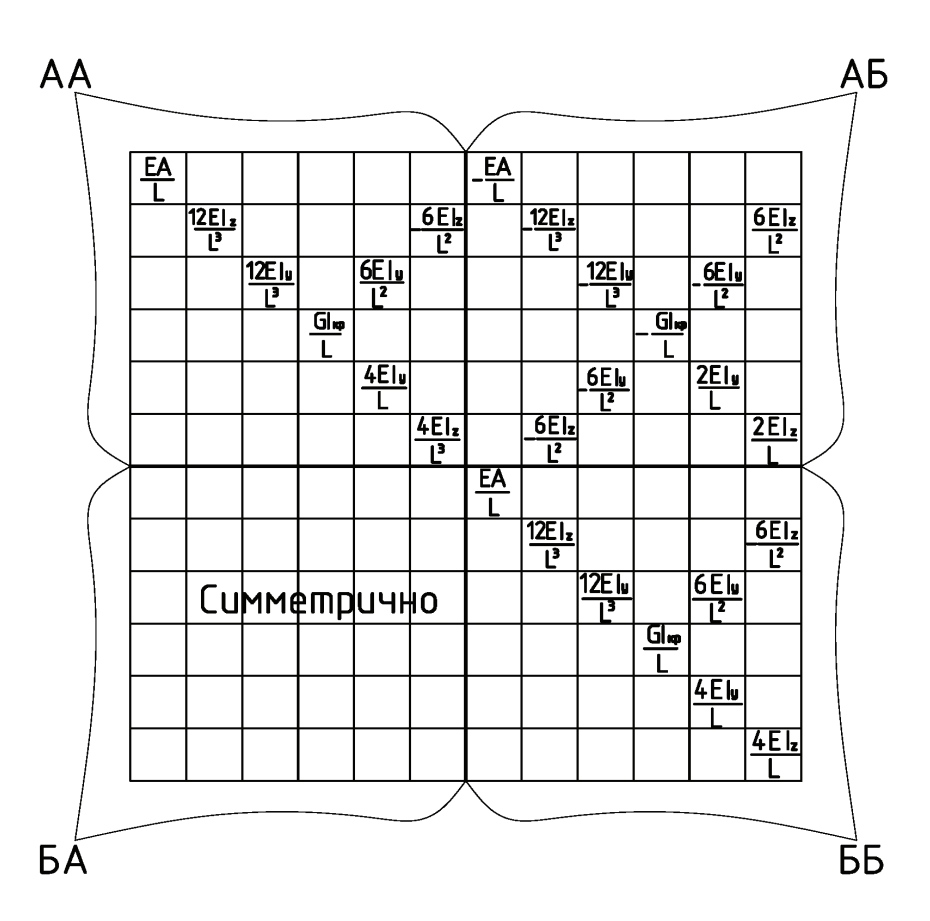

**Рисунок 4.** Матрица жесткости пространственного стержневого конечного элемента с двумя жесткими узла ми, где: Е – модуль Юнга; I<sub>,z</sub>, I<sub>,z</sub> – осевые моменты инерции; L – длина стержня; G – модуль упругости второго рода; А – площадь сечения элемента.

локальных матриц жесткости. Второй способ основывается на корректировке матрицы жест кости с двумя жесткими узлами. В основе его лежит метод конденсации. Основное уравнение МКЭ для рассматриваемого стержня (рис. 3) имеет вид (рис. 4):

$$
\begin{bmatrix} K_{\text{BB}} & K_{\text{AB}} \\ K_{\text{BA}} & K_{\text{BB}} \end{bmatrix} \times \begin{Bmatrix} Z_{\text{A}} \\ Z_{\text{B}} \end{Bmatrix} = \begin{Bmatrix} P_{\text{A}} \\ P_{\text{B}} \end{Bmatrix}.
$$
 (1)

Блочная форма записи:

$$
[\mathbf{K}_{\mathbf{AA}}] \times {\mathbf{Z}_{\mathbf{A}}} + [\mathbf{K}_{\mathbf{AB}}] \times {\mathbf{Z}_{\mathbf{B}}} = {\mathbf{P}_{\mathbf{A}}},
$$
  

$$
[\mathbf{K}_{\mathbf{BA}}] \times {\mathbf{Z}_{\mathbf{A}}} + [\mathbf{K}_{\mathbf{BB}}] \times {\mathbf{Z}_{\mathbf{B}}} = {\mathbf{P}_{\mathbf{B}}}.
$$
 (2)

Если по направлению перемещения  $\textnormal{Z}_{\textnormal{\tiny{A}}}$ введен шарнир, то усилия от данного перемещения равны нулю ( $P_A = 0$ ). Тогда выделим  $Z_A$ :

$$
\begin{aligned} \left[K_{AA}\right] \times \{Z_A\} &= \left[K_{AB}\right] \times \{Z_B\},\\ \left\{Z_A\right\} &= -\left[K_{AA}\right]^{-1} \times \left[K_{AB}\right] \times \{Z_B\}. \end{aligned} \tag{3}
$$

и подставим в выражение 2:

$$
\left( [K_{BB}] - [K_{BA}] \times [K_{AA}]^{-1} \times [K_{AB}] \right) \times \{Z_B\} = \{P_B\}.
$$
 (4)

Таким образом, матрица жесткости примет вид:

$$
\[K_r^u\] = \begin{bmatrix} 0 & 0 \\ 0 & K_{ll} \end{bmatrix},\tag{5}
$$

где действительные члены определяются выра жением:

$$
[K_{\mu\nu}]=[K_{\scriptscriptstyle{BB}}]-[K_{\scriptscriptstyle{BA}}]\times[K_{\scriptscriptstyle{AA}}]^{-1}\times[K_{\scriptscriptstyle{AB}}].
$$
 (6)

Данная методика учета шарниров примени ма для матриц жесткости как в локальных, так и в глобальных координатах, что позволяет не пе реводить шарнирные связи в локальную систе му координат. После вычисления матриц жест кости в локальных системах координат необхо димо перевести их в глобальную. Данная опера ция производится с помощью матрицы направ ляющих косинусов (рис. 5). Матрица направля ющих косинусов стержневого элемента имеет размерность 12×12 и в блочном виде приведена ниже (7):

$$
\lambda = \begin{bmatrix} \lambda_{xx^0} & \lambda_{xy^0} & \lambda_{xz^0} \\ \lambda_{yx^0} & \lambda_{yy^0} & \lambda_{yz^0} \\ \lambda_{zx^0} & \lambda_{zy^0} & \lambda_{zz^0} \end{bmatrix}, \quad [\Gamma_r] = \begin{bmatrix} \lambda & 0 & 0 & 0 \\ 0 & \lambda & 0 & 0 \\ 0 & 0 & \lambda & 0 \\ 0 & 0 & 0 & \lambda \end{bmatrix} . (7)
$$

где расчет основного блока «λ» производится в соответствии с таблицей 1.

Составляющими матрицы выступают коси нусы углов между глобальными и локальными координатами. Основываясь на координатах крайних узлов элемента, производятся вычис ление углов направляющих косинусов по сред ствам векторной алгебры. Для программ, произ водящих линейные расчеты, этот подход допус тим, но для конструктивно-нелинейных расче тов он не приемлем. Не учитывается история развития деформаций конструкции от предыду щих этапов расчета. Для таких случаев матрица направляющих косинусов формируется с помо щью дополнительной точки «k» (рис. 3). Её ко ординаты получают добавлением приращения равным единице для координаты «y» начально го узла «А» в глобальной системе координат, эти координаты остаются неизменными в течение всего расчета. Тогда направляющие косинусы оси X:

$$
V_x = \left\{ \frac{x_2 - x_1}{L}, \frac{z_2 - z_1}{L}, \frac{y_2 - y_1}{L} \right\},\quad (8)
$$

где  $L = \sqrt{(x_2 - x_1)^2 + (y_2 - y_1)^2 + (z_2 - z_1)^2}$  – длина стержня;

 $(x_1, y_1, z_1)$  – координаты начального узла «А»;

 $(x_2, y_2, z_2)$  – координаты конечного узла «Б». Направляющие косинусы оси Y:

$$
V_{y} = \left\{ \frac{x_{k} - x_{1}}{r}, \frac{z_{k} - z_{1}}{r}, \frac{y_{k} - y_{1}}{r} \right\},\qquad(9)
$$

 $r = \sqrt{(x_k - x_1)^2 + (y_k - y_1)^2 + (z_k - z_1)^2}.$ Тогда направляющие косинусы оси Z это вектор ное произведение:

$$
V_z = V_y \times V_x. \tag{10}
$$

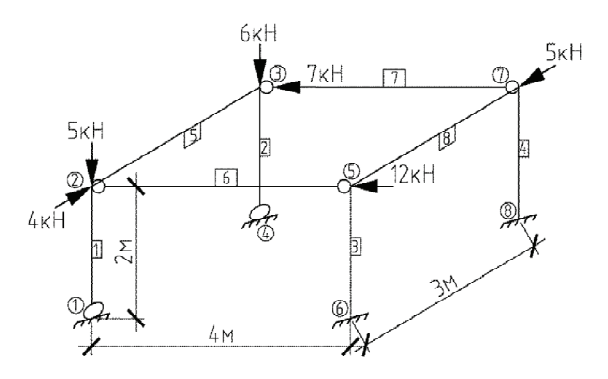

**Рисунок 5.** Расчетная схема тестовой конструкции.

| $\cos\beta \cdot \cos\alpha$                                                     | $sin\beta$                   | $\cos\beta \cdot \sin\alpha$                                                |  |  |  |
|----------------------------------------------------------------------------------|------------------------------|-----------------------------------------------------------------------------|--|--|--|
| $\sin \alpha \cdot \sin \gamma - \cos \alpha \cdot \cos \gamma \cdot \sin \beta$ | $\cos\gamma \cdot \cos\beta$ | $\cos\alpha \cdot \sin\gamma - \cos\gamma \cdot \sin\beta \cdot \sin\alpha$ |  |  |  |
| $sin\alpha cos\gamma - sin\beta sin\gamma cos\alpha$                             | $\sin\gamma \cdot \cos\beta$ | $\cos\gamma \cos\alpha - \sin\beta \sin\gamma \sin\alpha$                   |  |  |  |

**Таблица 1.** Блок «λ» матрицы направляющих косинусов пространственного элемента

Блок матрицы направляющих косинусов при нимает вид:

$$
\lambda = \begin{cases} V_x \\ V_z \\ V_y \end{cases} . \tag{11}
$$

Матрица жесткости всей конструкции в це лом формируется из матриц жесткости отдель ных элементов в глобальной системе координат. Матрица жесткости элемента расчленяется на четыре матрицы (рис. 4). Буква «А» соответству ет номеру узла с меньшим значением, а «Б» с большим значением. Рассматриваются узлы, ог раничивающие стержень. Таким образом, фор мируется индекс. Из полученной совокупности матриц с размерностью 6×6 формируется общая матрица жесткости конструкции. Индексы мат риц указывают адрес матриц в глобальной мат рице жесткости. Матрицы с одинаковыми ин дексами поэлементно суммируются, а результат размещают в глобальной матрице жесткости в соответствии с индексом. Пустые члены глобаль ной матрицы жесткости приравнивают к нулю.

Связи, наложенные на конструкцию,учиты ваются после формирования глобальной матри цы жесткости конструкции.Определяется номер узла со связями и накладывается система коор динат по аналогии с расчетом вектора внешних нагрузок (рис. 2а). Определяется номер закреп ленной связи. По формуле (12) вычисляется строка и столбец в глобальной матрице жестко сти, содержащие в себе реакции от перемеще ний по закрепленной связи:

$$
j = (n-1) \cdot 6 + i,
$$
 (12)

где j – номер строки и столбца глобальной мат рицы жесткости;

n – номер узла конструкции;

i – номер перемещения, ограниченного свя зью.

В глобальной матрице жесткости строка и столбец под номером «j» обнуляются. Для обе спечения возможности проведения дальнейших операций над глобальной матрицей на главной диагонали вводится единица. В остальном МКЭ, представленный в качестве программного кода, не отличается от классической постановки, ко торая детально рассмотреннa в ряде различных источников.

Описанная в данной статье методика реа лизована в качестве программы расчета напря женно-деформируемого состояния системы на высокоуровневом интерпретируемом языке программирования MATLAB. В предложенной программе исходным выступает файл в фор мате «txt», имеющий структуру, идентичную файлам того же формата в «ЛИРА», «ЛИРА- САПР» и «SCAD», что позволяет производить обмен данными между расчетными комплекса ми. Тестирование и отладка программы произ водилась с использованием программного ком плекса «ЛИРА-САПР». В качестве тестовой кон струкции рассматривалась пространственная рама, изображенная на рисунке 5. Результаты расчета внутренних усилий в стержнях тестовой рамы приведены в таблице 2.

Анализируя полученные результаты можно сделать вывод о корректности работы авторской программы, o чем свидетельствует практически полное соответствие значений усилий с вычи сленными в сертифицированной версии «ЛИРА- САПР». Погрешность составляет менее одного процента.

### **Выводы**

– Большинство современных программных комплексов для расчета напряженно-де формируемого состояния конструкции ба зируются на МКЭ. Проектировщику необ ходимо знать основные принципы работы МКЭ.

|                         | Усилия в стержнях тестовой рамы |                  |                  |                  |                  |                |                  |                  |  |
|-------------------------|---------------------------------|------------------|------------------|------------------|------------------|----------------|------------------|------------------|--|
| Вид                     | Стержень 1                      |                  | Стержень 2       |                  | Стержень 3       |                | Стержень 4       |                  |  |
| усилия                  | <b>Matlab</b>                   | Lira             | <b>Matlab</b>    | Lira             | Matlab           | Lira           | Matlab           | Lira             |  |
| N1                      | $\theta$                        | $\theta$         | $\theta$         | $\theta$         | $\theta$         | 0              | $\theta$         | $\theta$         |  |
| $\mathbf{Q}2$           | $\theta$                        | $\boldsymbol{0}$ | 0                | $\theta$         | $\theta$         | 0              | 0                | $\theta$         |  |
| Q3                      | $\boldsymbol{0}$                | $\boldsymbol{0}$ | $\boldsymbol{0}$ | $\boldsymbol{0}$ | $\boldsymbol{0}$ | $\overline{0}$ | $\boldsymbol{0}$ | $\boldsymbol{0}$ |  |
| M4                      | $\theta$                        | $\theta$         | $\theta$         | $\theta$         | $\theta$         | $\theta$       | $\theta$         | $\theta$         |  |
| M <sub>5</sub>          | $-4,44E-16$                     | $\theta$         | $-2,22E-15$      | $\mathbf{0}$     | $\overline{0}$   | $\theta$       | $\theta$         | $\theta$         |  |
| M6                      | $0.00E + 00$                    | $\theta$         | 0                | $\theta$         | $\theta$         | $\Omega$       | 0                | $\theta$         |  |
| N7                      | $-3,89865$                      | $-3,9$           | $-7,10135$       | $-7,1$           | $-0,34113$       | $-0,34$        | 0,34112          | 0,341            |  |
| Q <sub>8</sub>          | 3,651934                        | $-3,65$          | $-4,77664$       | 4,8              | 9,015395         | 9,02           | $-1,55603$       | 1,6              |  |
| Q9                      | 1,560311                        | $-1,56$          | $-1,00967$       | $-1$             | $-0,50831$       | 0,5            | 3,06167          | $-3,06$          |  |
| M <sub>10</sub>         | 0,245267                        | 0,25             | 0,160397         | 0,16             | 1,69865          | 1,7            | 1,61378          | 1,61             |  |
| <b>M11</b>              | 3,120623                        | 3,12             | $-2,01933$       | $-2,02$          | $-0,68203$       | $-0,7$         | 2,17726          | 2,18             |  |
| M12                     | 0,321344                        | 0,32             | 0,321344         | 0.32             | $-2.13125$       | $-2,1$         | $-2,13125$       | $-2,13$          |  |
| Вид                     | Усилия в стержнях тестовой рамы |                  |                  |                  |                  |                |                  |                  |  |
|                         | Стержень 5                      |                  | Стержень 6       |                  | Стержень 7       |                | Стержень 8       |                  |  |
| усилия                  | <b>Matlab</b>                   | Lira             | <b>Matlab</b>    | Lira             | Matlab           | Lira           | Matlab           | Lira             |  |
| N1                      | 1,67517                         | 1,68             | 2,34934          | 2,35             | $-0,92077$       | $-0.92$        | 1,27282          | 1,27             |  |
| $\mathbf{Q}2$           | 1,10134                         | $-1,1$           | $\Omega$         | $\Omega$         | $\Omega$         | $\theta$       | $-0,34113$       | 0,34             |  |
| Q <sub>3</sub>          | 1,30258                         | $-1,3$           | 0,76451          | $-0,76$          | $-0,6655$        | 0,67           | $-0,63526$       | 0,64             |  |
| M4                      | $-0,32134$                      | $-0,32$          | 0,87574          | 0,88             | 0,96016          | 0,96           | 2,13124          | 2,13             |  |
| $\mathbf{M5}$           | $-2,01046$                      | $-2,01$          | $-2,25573$       | $-2,26$          | 2,05770          | 2,06           | 0,89631          | 0,9              |  |
| M6                      | 2,24487                         | 2,24             | $\Omega$         | $\Omega$         | $\Omega$         | $\Omega$       | 0,19372          | 0,19             |  |
| N7                      | $-1,67517$                      | $-1,68$          | $-2,3493$        | $-2,35$          | 0,92077          | 0,92           | $-1,27283$       | $-1,27$          |  |
| $\overline{\mathbf{Q}}$ | $-1,10135$                      | 1,1              | $\theta$         | $\theta$         | $\theta$         | $\theta$       | 0,34112          | $-0,34$          |  |
| Q9                      | $-1,30259$                      | 1,3              | $-0,76452$       | 0,76             | 0,665504         | $-0,67$        | 0,63526          | $-0,64$          |  |
| M10                     | 0,32134                         | 0,32             | $-0,87575$       | $-0,88$          | $-0,96017$       | $-0,96$        | $-2,13125$       | $-2,13$          |  |
| <b>M11</b>              | $-1,8973$                       | $-1,9$           | $-0,80234$       | $-0,8$           | 0,60431          | 0,6            | 1,00946          | 1,01             |  |
| M12                     | 1,05916                         | 1,06             | $\mathbf{0}$     | $\boldsymbol{0}$ | $\theta$         | $\theta$       | $-1,2171$        | $-1,22$          |  |

Таблица 2. Результаты расчета внутренних усилий в стержнях тестовой рамы авторской программой и «ЛИРА- $CATIP*$ 

- Исходные данные МКЭ наиболее целесообразно формировать в виде отдельного файла. Это позволяет производить обмен информацией между различными программами, а так же упрощает процесс редактирования исходных данных.
- Учет шарниров производится в матрице жесткости элемента в глобальных коорлинатах на основе метода конденсации.
- Вычисление членов матрицы направляющих косинусов целесообразно производить с использованием координат дополнительной точки «k», что при геометрически нелинейном расчете, позволяет определять напряжения в элементах конструкции с большей точностью.
- Наложенные на конструкцию связи целесообразно учитывать после формирования

глобальной матрицы жесткости системы. Производится обнуление требуемых столбцов и строк, а на главной диагонали размещается единица. Данный подход позволяет значительно упростить процедуру и сократить время расчета.

- Предложенная авторами методика реализована в качестве программы расчета напряженно-деформируемого состояния строительных конструкций на высокоуровневом интерпретируемом языке программирования МАТ-LAB. Проверочный расчет подтвердил корректность работы рассмотренного алгоритма МКЭ. Сопоставление результатов велось с лицензионным программным комплексом «ЛИРА-САПР», отличие в результатах составило менее одного процента.

#### **Литература**

- 1. Мущанов, В. Ф. Определение траектории разру шения конструкций над трибунами стадионов на примере стадиона Металлург в городе Донецк / В. Ф. Мущанов, А. Н. Оржеховский // Вісник Донбаської національної академії будівництва та архітектури. – 2012. – Вип. 2012-3(95) Будівлі та конструкції із застосуванням нових матеріалів та технологій. – С. 40–43.
- 2. Учет геометрической нелинейности в численных методах расчета строительных конструкций / В. Ф. Мущанов, А. И. Демидов, А. Н. Оржехо вский // Вестник Донбасской национальной ака демии строительства и архитектуры. – 2018. – Вып. 2018–4(132) Научно-технические достижения студентов строительно-архитектурной отрасли. В 2 т. – Т. 1. Современная строительная наука и инженерия. – С. 87–91.
- 3. Мущанов, В. Ф. Численное определение вероят ности отказа изгибаемого стального стержня / В. Ф. Мущанов, А. Н. Оржеховский // Метал лические конструкции. 2017. Тoм 23, № 1. С. 15–23.
- 4. Численное определение вероятности отказа из гибаемого стального стержня / В. Ф. Мущанов, И. М. Гаранжа, А. Н. Оржеховский // Метал лические конструкции. 2017. Тoм 23, № 1. С. 15–23. Режим доступа : http://donnasa.ru/ publish\_house/journals/mk/2017-1/02\_mu shchanov\_garanzha\_orzhekovskiy.pdf
- 5. Роменский, Д. И. Подбор сечения элементов стальных рамно-консольных покрытий над три бунами стадионов с учетом требований надежно сти / Д. И. Роменский, А. Н. Оржеховский // Научно-теоретический журнал Вестник БГТУ им. В. Г. Шухова. – 2017. – № 8. – С. 35–46.
- 6. Reliability provision of rod shells of steady roofs over stadium stands at stage of design work / Ye. Gorokhov, V. Mushchanov, Iu. Pryadko // Procedia Engineering. 2013. Vol. 57. P. 353–363.
- 7. Application of the DOProC method in solving reliability problems / M. Krejsa, P. Janas, V. Krejsa // Applied Mechanics and Materials. 2016. № 821. P. 717–724.
- 8. Accounting for the probabilistic nature of geometric imperfections form spatial coatings on the stands braced-cantilever type / V. Mushchanov, A. Annenkov, A. Orzhekovskiy // Металлические конструкции. 2014. Тoм 20, № 3. С. 169–178.
- 9. An unsymmetric 8-node hexahedral solid-shell element with high distortion tolerance: Linear formulations/ J. Huang, S. Cen, Z. Li, C.-F. Li // International Journal for Numerical Methods in Engineering. Volume 116. Issue 12–13. 2018. P. 759– 783.
- 10. Cyclic lateral response of FRP-confined circular concrete-filled steel tubular columns / Yu T., Y. M. Hu, J. G. Teng // Journal of Constructional Steel Research. Volume 2016 (2016). P. 12–22.

#### **Reference**

- 1. Mushchanov V. F.; Orzhekhovsky A. N. Dete rmination of the trajectory of destruction of structures over stadiums of stadiums by the example of the stadium Metallurg in the city of Donetsk. In: *Proccedings of the Donbas National Academy of Civil Engineering and Architecture*. 2012. Issue 2012-3 (95) Buildings and constructions with the use of new materials and technologies. P. 40–43. (in Russian)
- 2. Mushchanov V. F.; Demidov A. I.; Orzhehovsky A. N. Accounting for geometric nonlinearity in numerical methods for calculating building constructions. In: *Bulletin of the Donbas National Academy of Civil Engineering and Architecture.* 2018. Issue 2018-4 (132) Scientific and technical achievements of students of the construction and architectural industry. – In 2 vol. Vol. 1. Modern building science and en gineering. P. 87–91. (in Russian)
- 3. Mushchanov, V. F.; Orzhehovsky, A. N. Numerical determination of the probability of failure of a bending steel rod. In: *Metal structures*. 2017. Vol. 23, № 1. P. 15–23. (in Russian)
- 4. Mushchanov, V. F.; Garangha I. M.; Orzhehov sky, A. N. Numerical determination of the probability of failure of bending steel rod. In: *Metallic constructions.* 2017. Vol. 23, № 1. P. 15–23. Access mode : http://donnasa.ru/publish\_house/journals/mk/ 2017-1/02\_mushchanov\_garanzha\_orzhekovskiy.pdf (in Russian)
- 5. Romensky, D. I.; Orzhehovsky, A. N. Selection of sectional elements of steel frame-console coatings above the stands of stadiums in view of the requirements of reliability. In: Scientific-theoretical *journal Vestnik BSTU them.* V. G. Shukhov. 2017. № 8. P. 35–46. (in Russian)
- 6. Gorokhov Ye.; Mushchanov V.; Pryadko Iu. Relia bility of the rod shells of steady roofs over a stadium stands at the stage of design work. In: *Procedia Engineering.* 2013. Vol. 57. P. 353–363.
- 7. Kreiss M.; Jan P.; Kreiss V. Application of the DOProC method in solving reliability problems. In: *Applied Mechanics and Materials.* 2016. № 821. P. 717–724.
- 8. MushchanovV.; Annenkov A.; Orzhekovskiy A. Ac counting for the probabilistic nature of geometric imperfections in the form of spatial coatings on the braced-cantilever type. In: *Metallic constructions.* 2014. T. 20, № 3. P. 169–178.
- 9. Huang J.; Cen S.; Li Z.; Li C.-F. An unsymmetric 8-node hexahedral solid-shell element with high distortion tolerance: Linear formulations. In: *International Journal for Numerical Methods in Engineering. Volume* 116. Issue 12–13. 2018. P. 759–783.
- 10. Yu T.; Hu Y. M.; Teng J. G. Cyclic lateral response of FRP-confined circular concrete-filled steel tubular columns. In : *Journal of Constructional Steel Research.* Volume 2016 (2016). P. 12–22.
- 11. Spatial Finite Element Analysis for Dynamic Response of Curved Thin-Walled Box Girder Bridg es / Y. Wang, Y. Xu, Zh. Luo, H. Wu, L. Yan // Mathematical Problems in Engineering, 2016. Vol. 2016 (1). P. 1–8. Режим доступа : DOI: 10.1155/ 2016/8460130
- 12. A Hybrid Interpolation Method for Geometric Nonlinear Spatial Beam Elements with Explicit Nodal Force / H. Fang, Zh. Qi // Mathematical Problems in Engineering, 2016. Vol. 2016 (2016). 16 p. Режим доступа : http://dx.doi.org/10.1155/ 2016/8980676
- 13. Modelling a Cracked Beam Structure Using the Finite Element Displacement Method / H. Long, Y. Liu, Ch. Huang, W. Wu, Zh. Li // Shock and vibration. Vol. 2019 (2019). P. 13.
- 14. Liu, W. Nonlinear vibrational response of a single edge cracked beam / W. Liu M. E. Barkey / Journal of Mechanical Science and Technology, 2017. Vol. 31, № 11. P. 5231–5243.
- 15. Zarfam, R. Vibration control of beams on elastic foundation under a moving vehicle and random lateral excitations / R. Zarfam A. R. Khaloo // Journal of Sound and Vibration, 2012. Vol. 331. № 6, P. 1217–1232.
- 11. Wang Y.; Xu Y.; Luo Zh.; Wu H.; Yan L. Spatial Finite Element Analysis for Dynamic Response of the Curved Thin-Walled Box Girder Bridges. In: *Mathematical Problems in Engineering,* 2016. Vol. 2016 (1). P. 1–8. Access mode : DOI: 10.1155/2016/ 8460130
- 12. Fang H., Qi Zh. A Hybrid Interpolation Method for Geometric Nonlinear Spatial Beam Elements with Explicit Nodal Force. In: *Mathematical Problems in Engineering*, 2016. Vol. 2016 (2016). 16 p. Access mode : http://dx.doi.org/10.1155/2016/8980676
- 13. Long H.; Liu Y.; Huang Ch.; Wu W.; Li Zh. Modeling a Cracked Beam Structure Using a Finite Element Displacement Method. In: *Shock and vibration*. Vol. 2019(2019). P. 13.
- 14. Liu, W.; Barkey M. E. Nonlinear vibrational response of a single edge cracked beam. In: *Journal of Mechanical Science and Technology*, 2017. Vol. 31, № 11. P. 5231–5243.
- 15. Zarfam, R.; Khaloo A. R. Vibration control of beams on an elastic foundation under a moving vehicle and random lateral excitations. In: *Journal of Sound and Vibration*, 2012. Vol. 331. № 6. P. 1217–1232.

**Мущанов Владимир Филиппович** – доктор технических наук, профессор, заведующий кафедрой теоретиче ской и прикладной механики, проректор по научной работе ГОУ ВПО «Донбасская национальная академия строительства и архитектуры». Член международной организации «Институт гражданских инженеров» и меж дународной ассоциации «Пространственные конструкции». Научные интересы: теория надежности, расчет, проектирование и техническая диагностика пространственных металлических конструкций.

**Оржеховский Анатолий Николаевич** –кандидат технических наук, доцент кафедры теоретической и приклад ной механики ГОУ ВПО «Донбасская национальная академия строительства и архитектуры». Научные инте ресы: исследование действительной работы и показателей надежности стержневых систем в строительстве, численные методы расчета пространственных стержневых конструкций.

**Демидов Александр Иванович** – кандидат технических наук, доцент кафедры теоретической и прикладной механики ГОУ ВПО «Донбасская национальная академия строительства и архитектуры». Научные интересы: физически линейные и нелинейные задачи теории тонких оболочек постоянной и переменной толщины с большими отверстиями.

**Фоменко Серафим Александрович** – кандидат технических наук, доцент кафедры теоретической и приклад ной механики ГОУ ВПО «Донбасская национальная академия строительства и архитектуры». Научные инте ресы: развитие общей методики динамических расчетов элементов строительных конструкций и поиск рацио нальных способов демпфирования колебаний.

**Стифеев Федор Федорович** – кандидат технических наук, доцент кафедры теоретической и прикладной меха ники ГОУ ВПО «Донбасская национальная академия строительства и архитектуры». Научные интересы: исследование и разработка эрлифтных установок для подъема твердого материала различной крупности и плотности.

**Мущанов Володимир Пилипович** – доктор технічних наук, професор, завідувач кафедри теоретичної та при кладної механіки, проректор з наукової роботи ДОУ ВПО «Донбаська національна академія будівництва і архітектури». Член міжнародної організації «Інститут цивільних інженерів» та міжнародної асоціації «Просто рові конструкції». Наукові інтереси: теорія надійності, розрахунок, проектування та технічна діагностика про сторових металевих конструкцій.

*Особенности реализации метода конечных элементов в пространственной постановке...* **75**

**Оржеховський Анатолій Миколайович** –кандидат технічних наук, доцент кафедри теоретичної та прикладної механіки ДОУ ВПО «Донбаська національна академія будівництва і архітектури». Наукові інтереси: дослід ження дійсної роботи і показників надійності стержневих систем в будівництві, чисельні методи розрахунку просторових стержневих конструкцій.

**Демидов Олександр Іванович** – кандидат технічних наук, доцент кафедри теоретичної та прикладної механіки ДОУ ВПО «Донбаська національна академія будівництва і архітектури». Наукові інтереси: фізично лінійні і нелінійні задачі теорії тонких оболонок постійної і змінної товщини з великими отворами.

**Фоменко Серафим Олександрович** – кандидат технічних наук, доцент кафедри теоретичної та прикладної механіки ДОУ ВПО «Донбаська національна академія будівництва і архітектури». Наукові інтереси: розвиток загальної методики динамічних розрахунків елементів будівельних конструкцій і пошук раціональних способів демпфірування коливань.

**Стіфєєв Федір Федорович** – кандидат технічних наук, доцент кафедри теоретичної та прикладної механіки ДОУ ВПО «Донбаська національна академія будівництва і архітектури». Наукові інтереси: дослідження і роз робка ерліфтних установок для підйому твердого матеріалу різної крупності і щільності.

**Volodymyr Mushchanov** – D. Sc. (Eng.), Professor; Head of the Theoretical and Applied Mechanics Department,vice rector on the scientific activity of the Donbas National Academy of Civil Engineering and Architecture.A member of the international organization «Institute of Civil Engineer» and international organization of «Spatial Structures». Research interests: include the reliability theory, analyses, designing and engineering diagnostics of spatial metal structures.

**Orzhekhovsky Anatoly** – Ph. D. (Eng.), Associate Professor of the Department of Theoretical and Applied Mechanics of the State Educational Institution of Higher Professional Education Donbas National Academy of Civil Engineering and Architecture. Research interests: the study of real work and reliability indicators of pivotal systems in construction, numerical methods for calculating spatial pivotal structures.

**Demidov Alexander** – Ph. D. (Eng.), Associate Professor of the Department of Theoretical and Applied Mechanics of the State Educational Institution of Higher Professional Education Donbas National Academy of Civil Engineering and Architecture. Research interests: physically linear and nonlinear problems of the theory of thin shells of constant and variable thickness with large holes.

**Fomenko Serafym** – Ph. D. (Eng.), Associate professor; Theoretical and applied mechanics Department, Donbas National Academy of Civil Engineering and Architecture. Research interests: development of a general methodology of the dynamic calculations of construction elements and the search for rational ways of vibration damping.

**Stifeev Fedor** – Ph. D. (Eng.), Associate professor; Theoretical and applied mechanics Department, Donbas National Academy of Civil Engineering and Architecture. Research interests: research and development of airlift installations for solid material of various size and density lift.